## X61 models Setup Poster **P/N 42W9987**<br>03/16/2007

Size: 11x14 inches

Color: 2 color job =  $\blacksquare$  Process Black (This plate must be printed in PMS Process Black C) **Process Magenta (This plate must be printed in PMS 032cvc)** 

Font: IBM Fonts and Helvetica Neue Family Material: 100 gsm gloss art paper (Use 100% recycled paper in only Japan.) Blue line shows die-cut. DO NOT PRINT. Please change the barcode No.

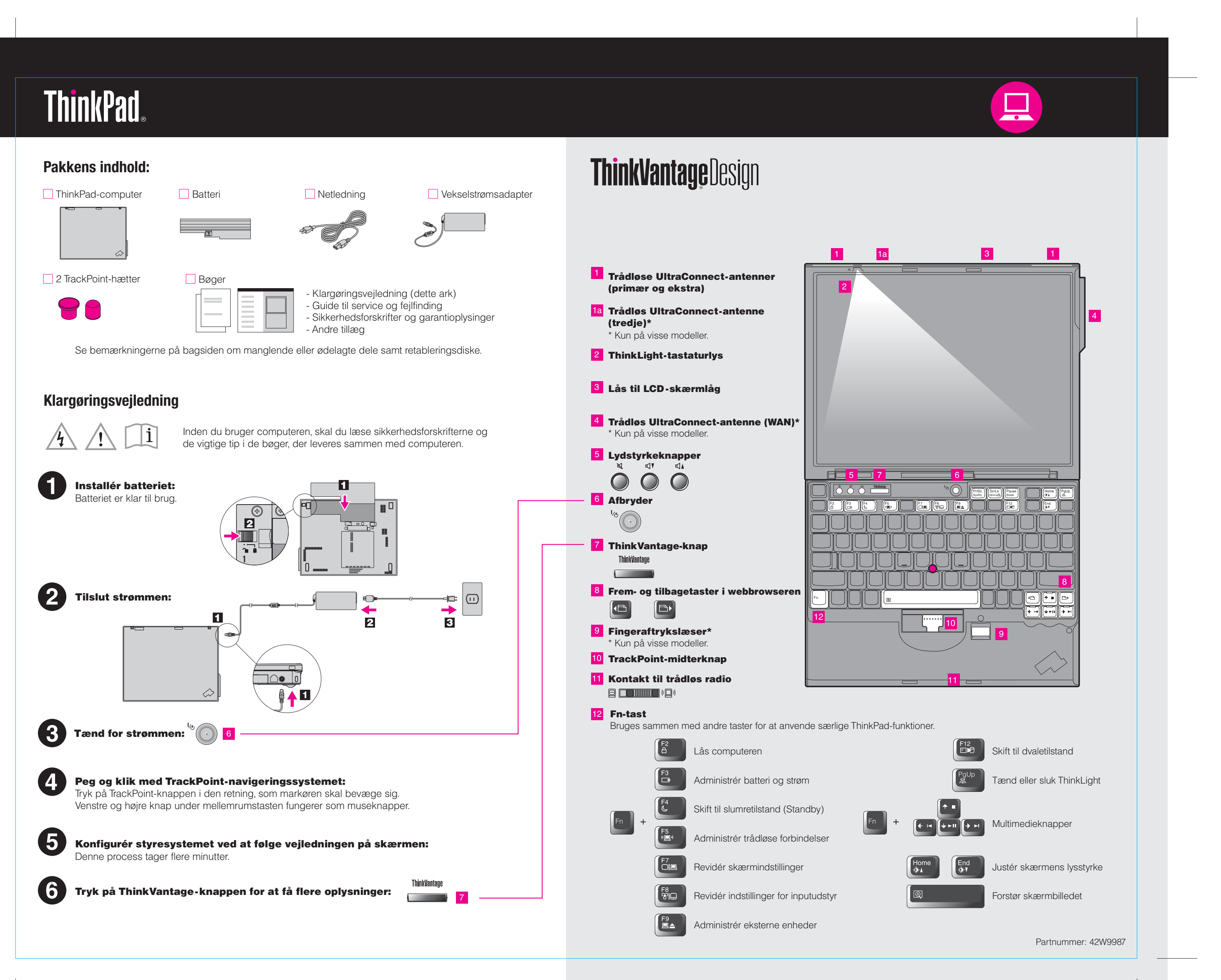

Please change the country name if the poster is printed in other than China.

## **X61 models Setup Poster P/N 42W9987**

03/16/2007

Size: 11x14 inches Color: 2 color job =  $\blacksquare$  Process Black (This plate mu

**Process Magenta (This plate** Font: IBM Fonts and Helvetica Neue Family

Material: 100 gsm gloss art paper (Use 100% recycle Blue line shows die-cut. DO NOT PRINT.

Please change the barcode No.

Please change the country name if the poster is print

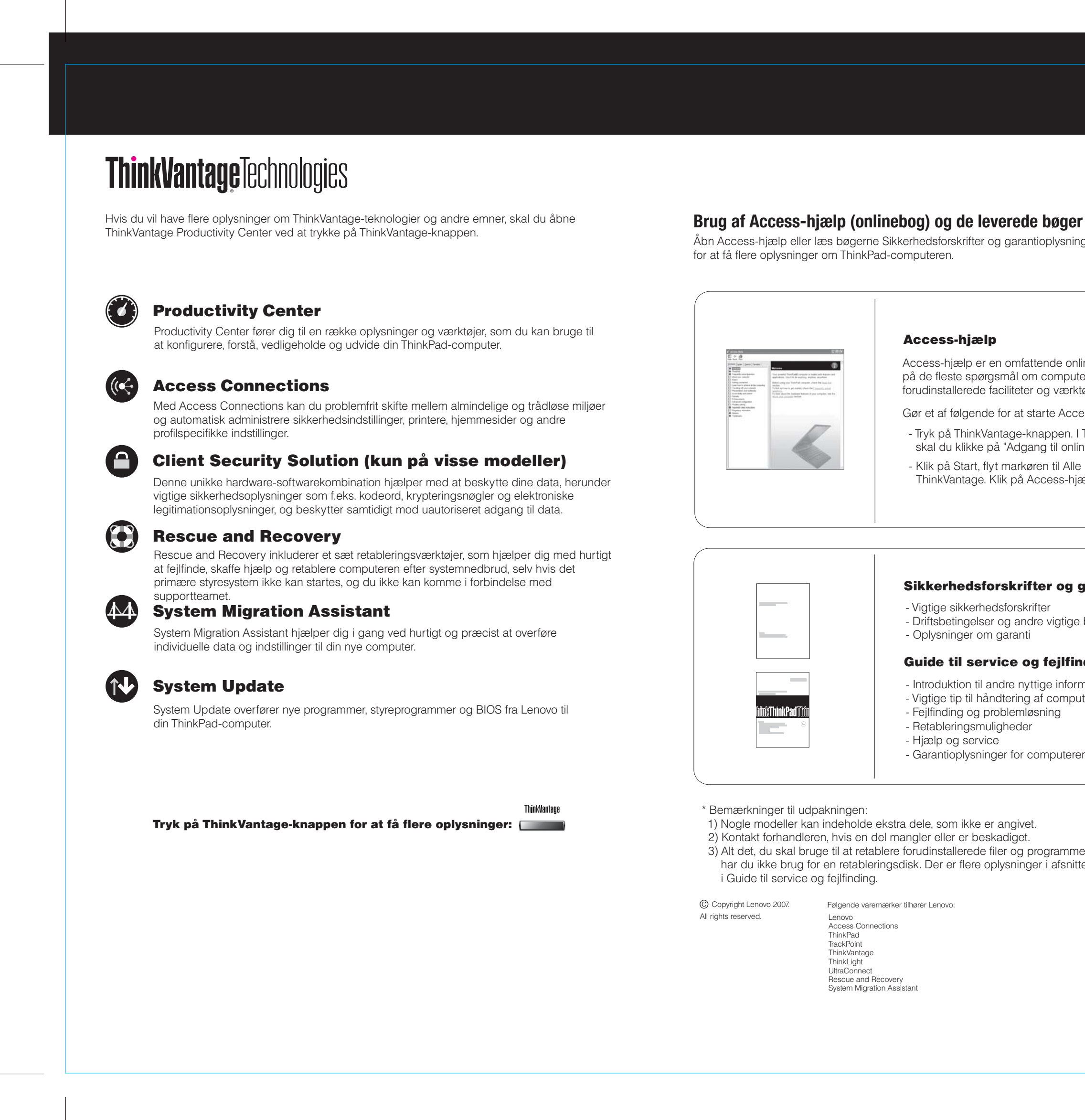

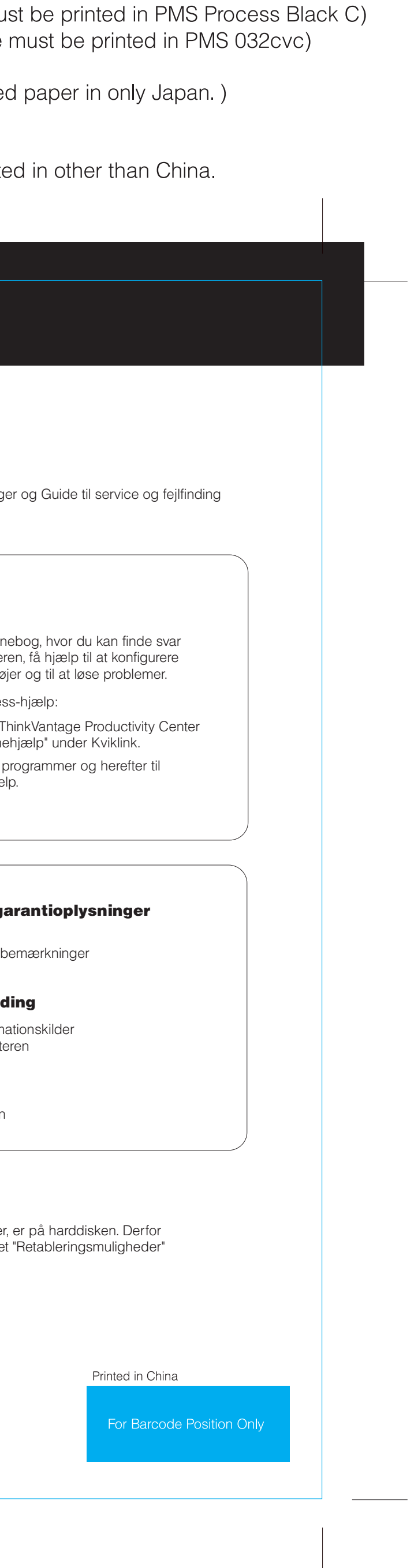